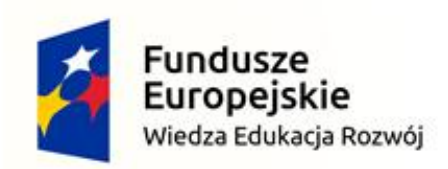

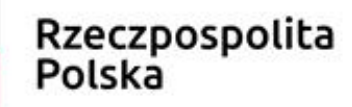

Unia Europejska Europejski Fundusz Społeczny

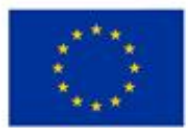

Politechnika Śląska jako Centrum Nowoczesnego Kształcenia opartego o badania i innowacje

POWR.03.05.00-IP.08-00-PZ1/17

Projekt współfinansowany przez Unię Europejską ze środków Europejskiego Funduszu Społecznego

#### **Digital Circuits Design**

**Faculty of Automatic Control, Electronics and Computer Science, Informatics, Bachelor Degree**

#### **Lecture 14.**

## **Hardware Description Language - simulation**

## Verilog

#### Contents

- Synthesizable constructions continuation
- Simulation

# Procedural assignment - always

- always
	- Each procedural block is executed concurrently
	- Procedural block is endless loop
	- Synthesis is performed with restrictions
	- Enables description of combinational and sequential circuits
	- always blocks cannot be nested
- Event control: @ (<sensitivity list>)
	- $-$  Any change of signal from the sensitivity list results in  $\mu$ an execution" of the always block

 $\textcircled{c}(CLK)$   $\textcircled{c} = D;$ 

 $\theta$  (posedge CLK)  $Q = D$ ; //0->1, x->1, 0->x

@(negedge CLK)  $Q = D$ ; //1->0, x->0, 1->x

## Procedural assignment - always

• Example 1

```
always @(posedge CLK or negedge CLR)
 begin //block; { and } are preserved for concatenation
   if(!CLR)
   0 \le 1'b0;
   else
     Q \leq D;
L end
```
• Example 2

```
always @(a or b or sel)
  if(sel)
    y = a;
  else
    y = b;
```
## Procedural assignment - always

• Example 1

```
always @(posedge CLK or negedge CLR)
begin
  if(!CLR) //…………………………………………… reset
    0 \leq 1'b0;
  else
    \circ \leq \circ \circ \circend
```
• Example 3

```
always @(posedge CLK)
  if(!CLR) //…………………………………………… reset
    0 \le 1'b0;
  else
    \circ \leq \circ \circ \circ
```
- Blocking assignment (=)
	- The expression is evaluated and then assigned to the variable immediately, before execution of the next statement (so "block" the execution of other statements)
- Nonblocking (<=)
	- Expressions are executed concurrently
	- The order does not matter
	- $-$  The expression does not "block" the execution of statements in another procedural blocks

- Do not mix blocking and nonblocking assignments
- Use **blocking** assignments for a **combinational** circuit
- Use **nonblocking** assignments for a **sequential** circuit

• Blocking (=)

```
always @(posedge CLK)
begin
  if(CLR)
    begin
      01 = 4'b0;
     02 = 4'b0;end
  else
    begin
      Q1 = IN1; //Q2 = Q1;
      Q2 = Q1; //Q1 = IN1;
    end
end
```
• Nonblocking (<=)

```
always @(posedge CLK)
begin
  if(CLR)
    begin
     Q1 \leq 4' b0;02 \leq 4 \cdot b0:
    end
  else
    begin
   Q1 \leq IN1; 1/Q2 \leq Q1;
   02 \le 01; //01 \le 1N1;
    end
end
```
• The order matters!!!

• The order does not matter!!!

• Blocking (=) always @(posedge CLK or posedge rst) if(rst)  $01 = 1'$ b0; else  $01 = 02;$ always @(posedge CLK or posedge rst) if(rst)  $Q2 = 1' b1;$ else  $O2 = O1$ ; – **Race condition!!!** • Nonblocking (<=) always @(posedge CLK or posedge rst) if(rst)  $01 \leq 1' b0;$ else  $01 \leq 02$ ; always @(posedge CLK or posedge rst) if(rst)  $02 \leq 1' b1;$ else  $Q2 \leq Q1$ ;

#### if-else

- if (<condition>) instr true; [else instr false;]
- if-else can be nested
- Use if-else for combinational logic else is not necessary for sequential logic
- Example

```
if(EN) Q = A;
```

```
if (Q < MAX) Q = Q + 1;
else Q = 0;
```

```
if(CTRL == 0)S = A + B;
else if(CTRL == 1)
      S = A - B;else if(CTRL == 2)
            S = A * B;else S = A;
```
## Implicated "latch"

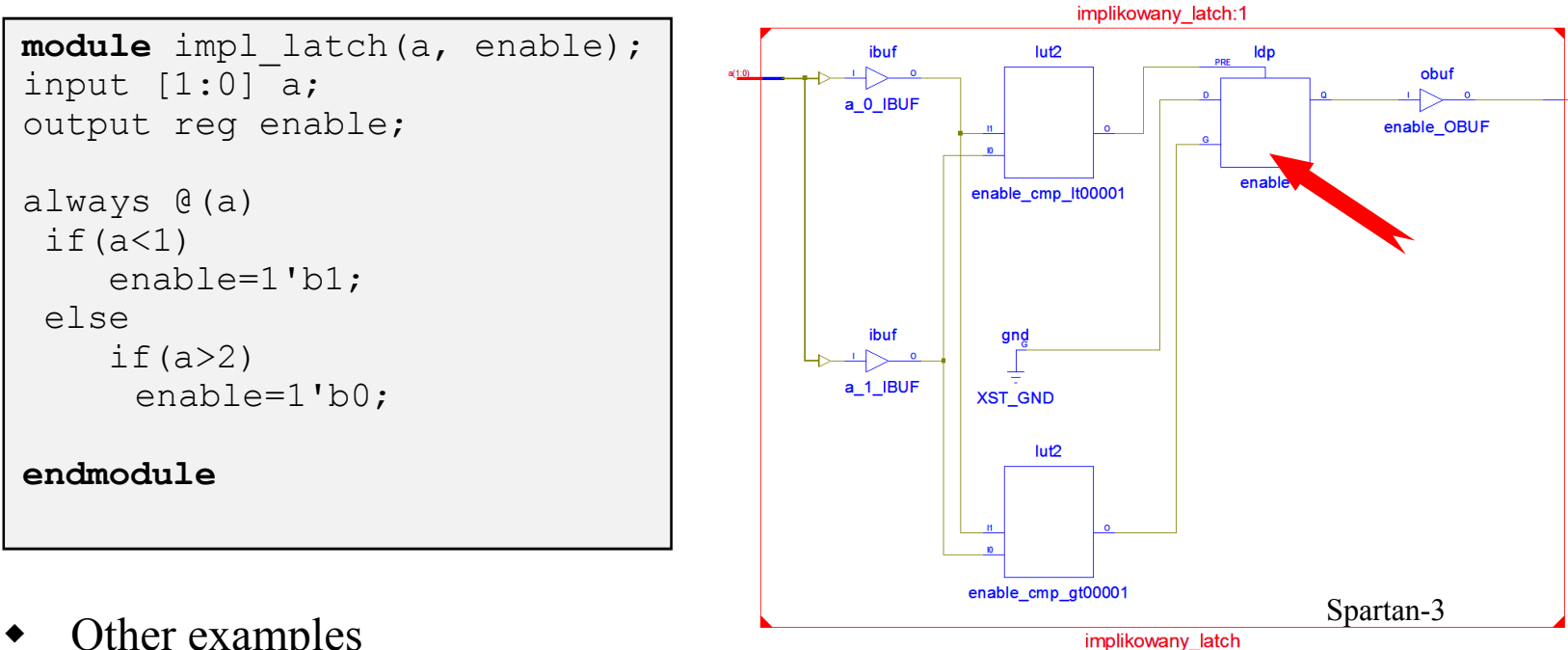

Other examples

 $if(a>10)$ enable=1'b1;

```
always @(in a or in b or sel)
begin
    case (sel)
           2'b00: out a = in a;
           2'b01: out<sup>a = in</sup>b;
    endcase
end
```
 $if(a>10)$ enable=1'b1; else driver=1'b0

• Enables comparison the expression with item expressions and execute particular statement/statements

```
case(<expression>)
  item 1: instr 1;
  ...
  item n: instr n;
  default: instr def;
endcase
```
• Example

```
case(CTRL)
 2'd0: S = A + B;2'd1: S = A - B;2' d2: S = A * B;
 default: S = A;
endcase
```
## for loop

- for  $(\langle e \rangle, \langle c \rangle, \langle i \rangle)$  is consisted of:
	- $\langle e \rangle$  initialization
	- $\langle$  c $>$  condition
	- $-$  <i > increment/decrement

#### • Example

```
parameter w = 8;
input [w-1:0] D;
reg [w-1:0] Q;
integer i;
```

```
always @(posedge CLK)
begin 
  for(i=0; i<w; i=i+1)
    Q[i] \leq D[i];end
```
### for loop

#### • rd84 Example

```
input [7:0] D;
reg [3:0] Y;
integer i, cnt;
```

```
always @(posedge clk)
begin 
  cnt= 0;for(i=0; i<8; i=i+1)
    if(D[i])
         cnt= cnt +1;y<= cnt;
end
```
# Verilog

- The HDL is a description of the operation and/or **construction** of the electronic circuit
- The source is called a **description** or **model**
- **Designed to simulate**

### Module/instance – simulation

```
module COUNTER(Q, CLK, CLR);
input CLK, CLR;
output [2:0] Q;
```

```
//instances of the TFF module
TFF tf0(0[0],CLK,CLR);TFF tf1(Q[1],Q[0],CLR);
TFF tff2(0[2], 0[1], CLR);
```
endmodule

module TFF(...

...

endmodule

### Instance – simulation

• Test module

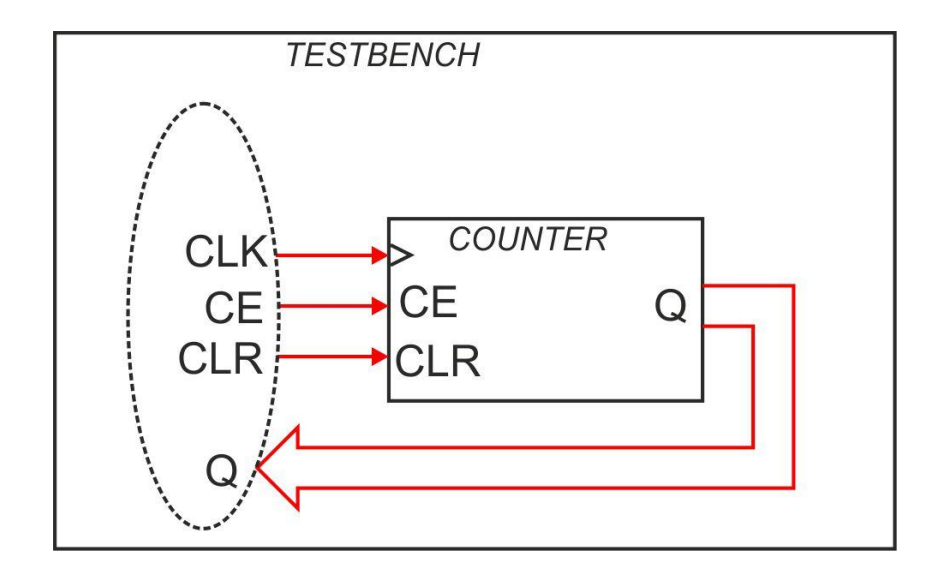

• Example tests

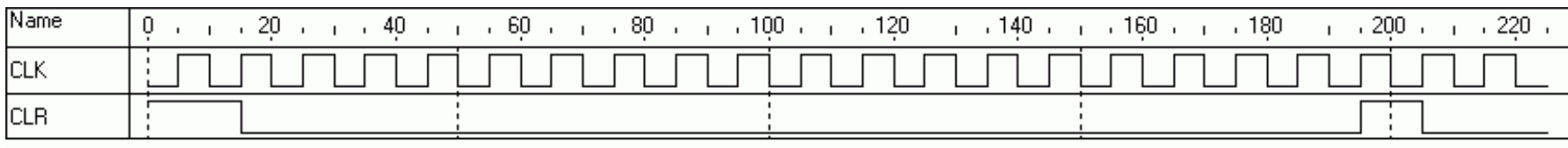

#### Procedural blocks – always and initial

- Every procedural block is "executed" concurrently
- Simulation of every block begins in so called zero simulation time
- initial and always cannot be nested

# always block in simulation

- "Execution" (simulation) of the procedural block begins at 0 time
- Block is "executed" as endless loop
- Initialization of signals from always block must be performed by using initial block
- Define the end of simulation because always is endless loop - otherwise the simulation will not end!

## Initial block

- "Execution" of the procedural block begins at 0 time
- initial block is "executed" once during simulation
- It is not synthesizable!

```
module BEHAV;
reg CLK;
initial
begin
      CLK = 1/b0;forever #5 CLK = \sim CLK;
end
initial
      $monitor("%t: CLK: %b",$time,CLK);
endmodule
```
### Delays

```
initial 
begin
 b = 1'b0;#10 a = b;
 //wait 10 time units; take b and assign to a
end
```

```
initial 
begin
  x = 1'b0; y = 1'b1;z = #10 x + y;//count x + y; wait 10 time units; assign to z
end
```
#### Instances and simulation

```
module Test;
reg CLK,CLR;
wire [3:0] Q;
CNT Cl(Q, CLK, CLR);//Clock generator
initial
begin
  //initial value
  CLK = 1'b0;//generator
  forever
      #5 CLK = ~\simCLK;
end
...
```
#### Instances and simulation

```
//CLR control
initial 
begin
  CLR = 1'b1; //initial value t = 0 CLR = 1
  #15 CLR = 1'b0; // t = t + 15 = 15, CLR = 0
  #180 CLR = 1'b1; // t = t + 180 = 195, CLR = 1
  #10 CLR = 1'b0;
  #20 $finish; //the end
end
//monitor function
initial
  $monitor("%t: %b %b : %d",$time,CLK,CLR,Q);
endmodule
```
## Simulation

#### • Stimulation test

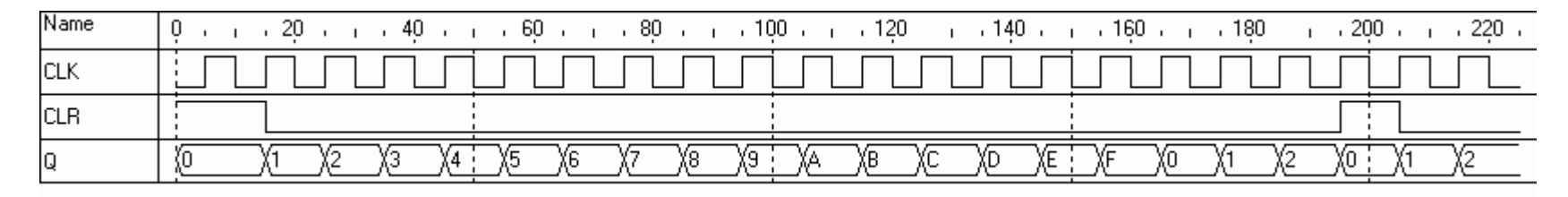

• \$monitor

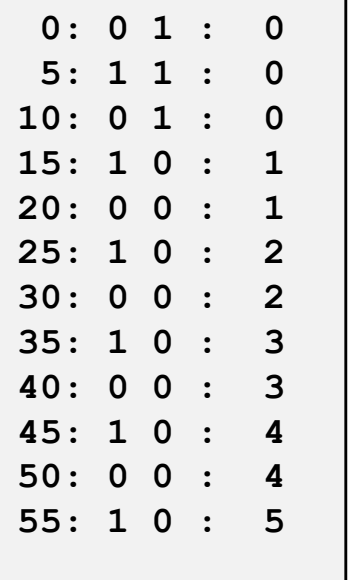

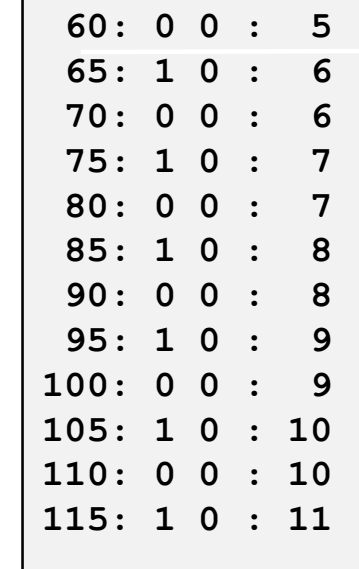

#### Structural procedures

```
module stimulus;
reg a, b;
initial
 b = 1'b0;initial begin
 #10 a = 1'b0;#15 a = 1'b1;#5 b = 1'b1;
end
initial
 #50 $finish;
endmodule
```

```
module CLKGEN;
reg clock;
parameter hper = 10;
```

```
initial
 clock = 1'b0;
```

```
always
   #hper clock = \sim clock;
```
initial #1000 \$finish;

endmodule

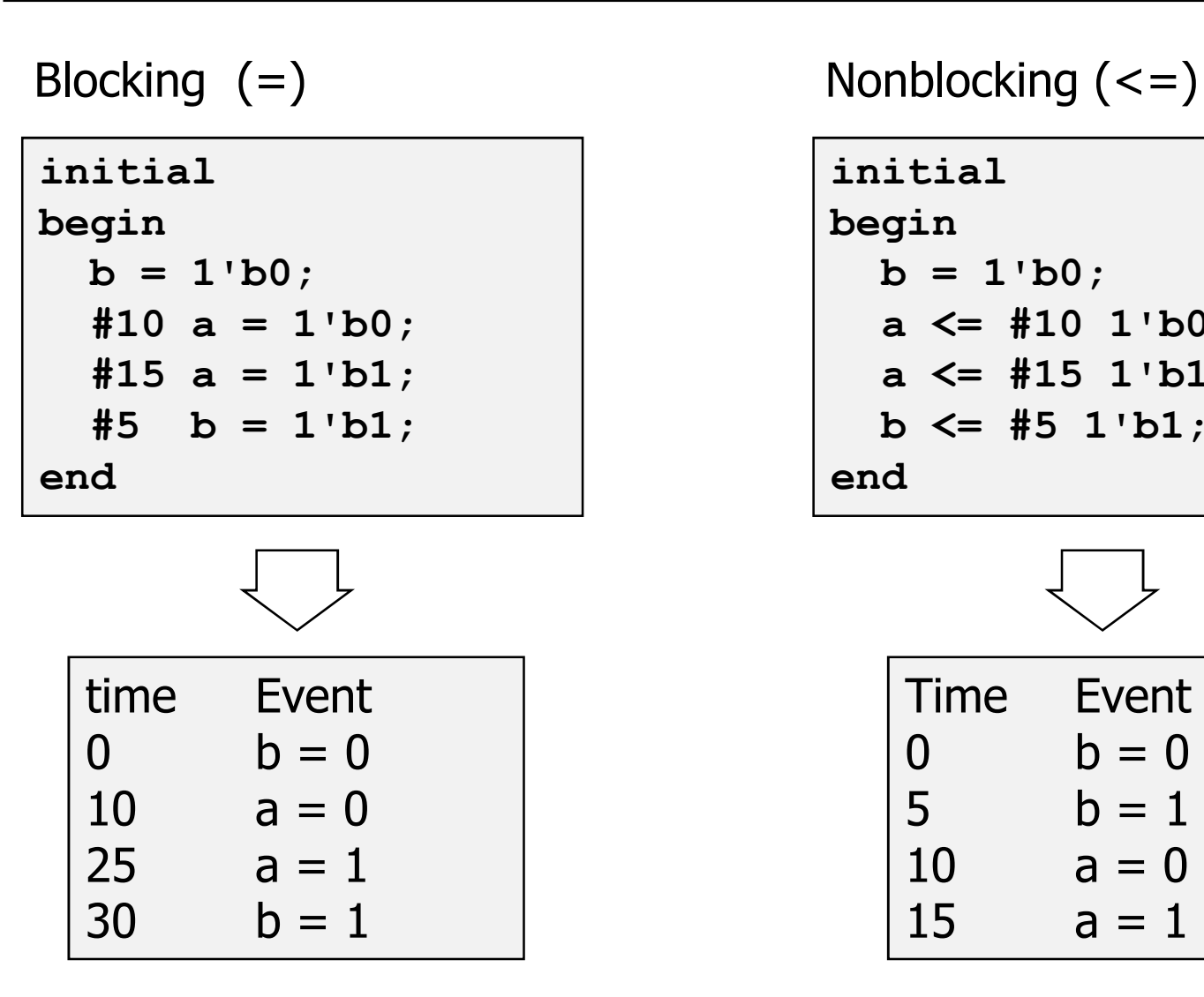

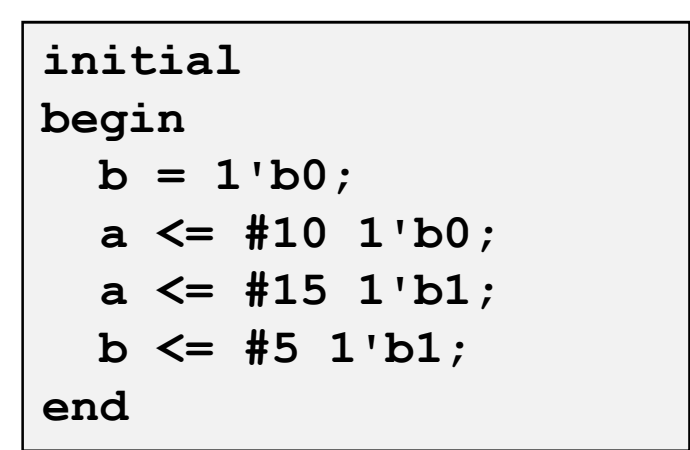

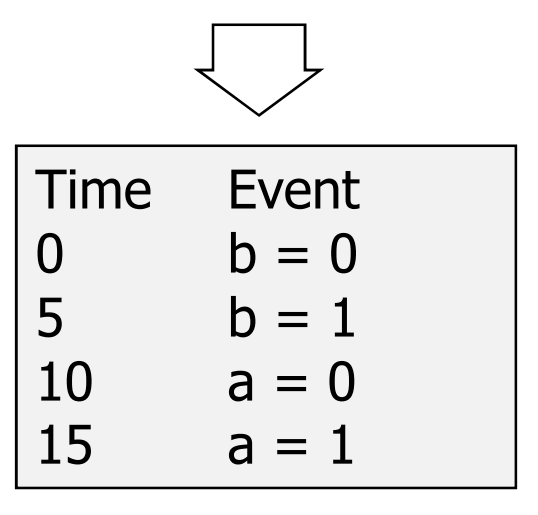

#### Directives

• Time

`timescale <ref time unit>/<time precision>

`timescale 1ns / 1ps

Based on: Robert Czerwiński "Digital Circuits Design" lecture